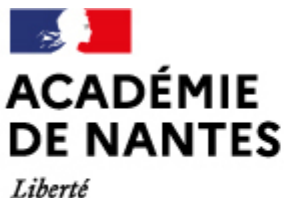

Égalité Fraternité

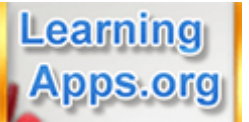

Directions des services départementaux de l'éducation nationale Vie pédagogique premier degré

# **Des applications pour et par les élèves avec learningapps.org**

Publié le 07/10/2019 – Mis à jour le 14/10/2019

Le site learningapps.org a été créé par la Haute École Pédagogique de Berne et existe en plusieurs langues dont le français. C'est un site gratuit dont la prise en main est rapide. Une connexion Internet est indispensable.

Tous les domaines scolaires peuvent être travaillés, de la maternelle au cycle 3 (et même au-delà).

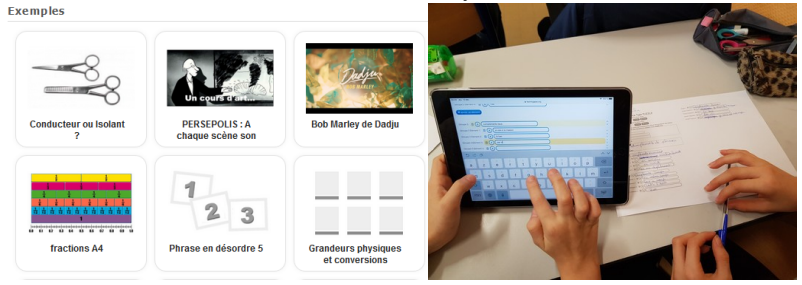

#### **Deux façons d'utiliser le site :**

#### **Consultation**

Ce site permet de consulter une banque d'applications diverses et variées. Ces applications ont été élaborées par des élèves et des enseignants du monde entier qui ont choisi de les partager. Les applications repérées peuvent être enregistrées et modifiées si besoin (en créant un compte sur le site).

#### **Création**

Pour concevoir ses propres applications, il est nécessaire de créer un compte (très rapide) ce qui permet de les stocker. Il est possible de les partager ou non. Un travail préalable en classe est nécessaire avant de passer à la création sur le site avec les élèves. Vous trouverez en téléchargement ci-contre des exemples d'organisation ainsi qu'une fiche reprenant les gabarits d'exercices.

#### Un exemple d'application

#### **Il est possible de mettre les exercices à disposition des élèves à la maison :**

- via l'ENT e-primo : https://www.intra.ac-nantes.fr/e-primo-1004307.kjsp?RH=1485855647084&RF=1479311386506
- dans un article du Blog Passerelle si votre école en possède un : <http://passerelle2.ac-nantes.fr/>
- en créant sa classe sur le site [learningapps.org](http://learningapps.org)
- dans un symbaloo où chaque « carré » pointe vers un exercice :<https://www.symbalooedu.fr/>(cf. tutoriel en téléchargement)
- en les associant à un QR-code

#### **ou en classe :**

- en utilisant les favoris ou marque-pages dans le navigateur utilisé par vos élèves
- en créant des raccourcis vers chacun des exercices et les ranger dans des dossiers.

#### **Quelques exemples d'applications conçues par des élèves :**

- Etude de la langue :<https://learningapps.org/display?v=p3rx2kbwa18>
- Anglais :<https://learningapps.org/display?v=png6mppej18>
- Maternelle :<https://learningapps.org/display?v=pfh31qerj19>et<https://learningapps.org/display?v=pammstvja18>

*Ces exercices ont été réalisés par les écoles Aimé Césaire (Donges), L'Arbre enchanté (Dréfféac) et Saint-Exupéry (Vigneux-de-Bretagne)*

**Thématique :** Numérique

**Date :**

07/10/2019

M.A.J. le 14/10/2019

### **Dans cette rubrique**

- [Au quotidien dans la classe](https://www.pedagogie1d.ac-nantes.fr/loire-atlantique/numerique-et-enseignement/usages-et-ressources/au-quotidien-dans-la-classe/)
- [L'enseignement des fondamentaux Français](https://www.pedagogie1d.ac-nantes.fr/loire-atlantique/numerique-et-enseignement/usages-et-ressources/l-enseignement-des-fondamentaux-francais/)
- [L'enseignement des fondamentaux Mathématiques](https://www.pedagogie1d.ac-nantes.fr/loire-atlantique/numerique-et-enseignement/usages-et-ressources/l-enseignement-des-fondamentaux-mathematiques/)
- [En maternelle](https://www.pedagogie1d.ac-nantes.fr/loire-atlantique/numerique-et-enseignement/usages-et-ressources/en-maternelle/)
- [Initiation à la programmation](https://www.pedagogie1d.ac-nantes.fr/loire-atlantique/numerique-et-enseignement/usages-et-ressources/initiation-a-la-programmation/)

### **À télécharger**

- [Exemple cycle 1](https://www.pedagogie1d.ac-nantes.fr/medias/fichier/exemple-deroulement-cycle1_1570712493383-pdf?ID_FICHE=53287&INLINE=FALSE)
- [Exemple cycle 2](https://www.pedagogie1d.ac-nantes.fr/medias/fichier/exemple-deroulement-cycle2_1570712518690-pdf?ID_FICHE=53287&INLINE=FALSE)
- [Exemple cycle 3](https://www.pedagogie1d.ac-nantes.fr/medias/fichier/exemple-deroulement-cycle3_1570712545821-pdf?ID_FICHE=53287&INLINE=FALSE)
- [Exemple de feuille de route](https://www.pedagogie1d.ac-nantes.fr/medias/fichier/exemple-feuille-de-route_1570712591454-pdf?ID_FICHE=53287&INLINE=FALSE)
- [Tutoriel Symbaloo](https://www.pedagogie1d.ac-nantes.fr/medias/fichier/tuto-symbaloo_1570713527033-pdf?ID_FICHE=53287&INLINE=FALSE)

## **À voir aussi**

- **[Le site learningapps.org](https://learningapps.org/)**
- [Projet départemental](https://www.pedagogie1d.ac-nantes.fr/loire-atlantique/numerique-et-enseignement/projet-departemental/projet-departemental-1162525.kjsp?RH=1464163015533)